## YYC SLOT RESERVATION:

# ONLINE COORDINATION SYSTEM (OCS) Quick Reference Guide

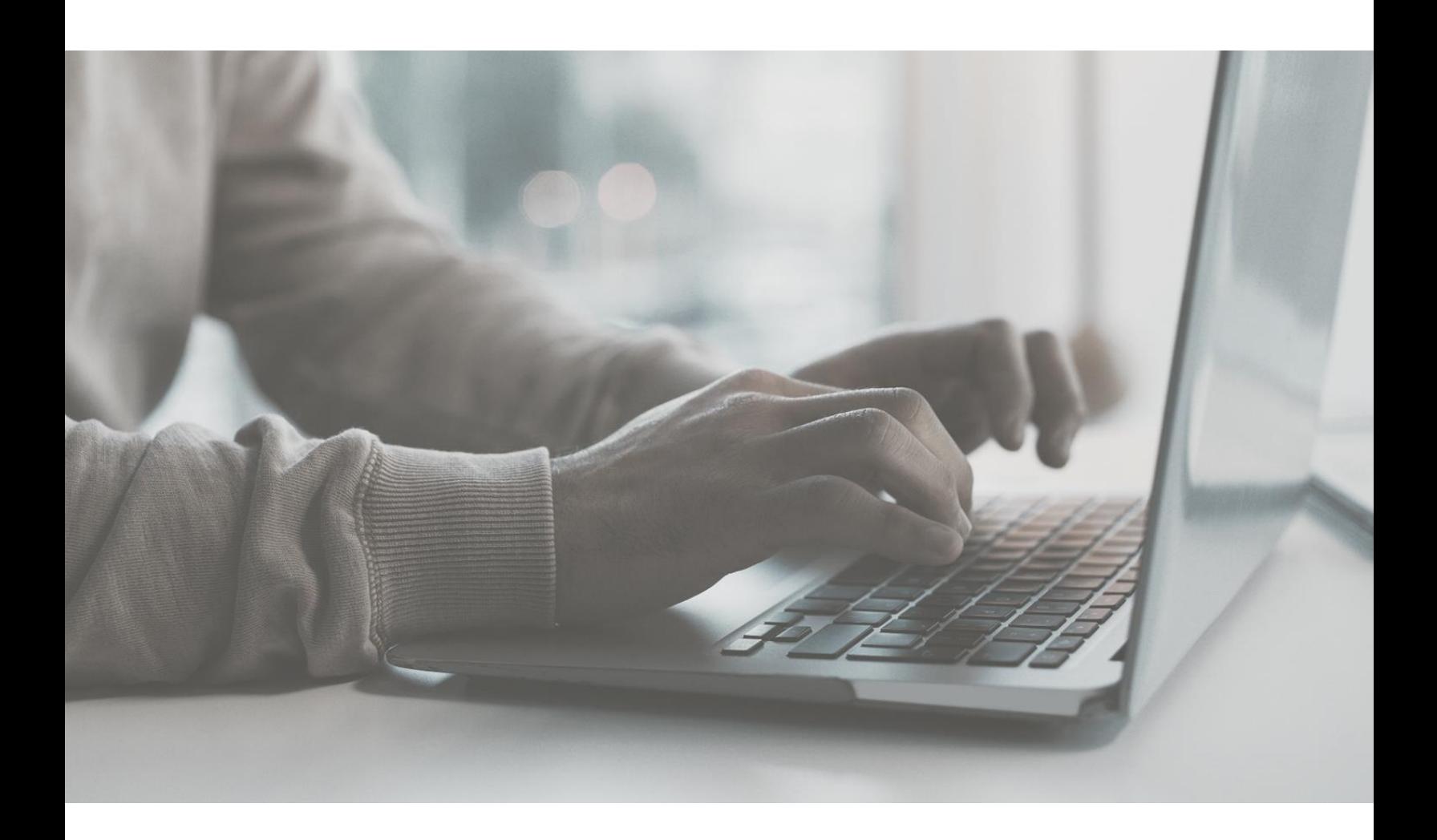

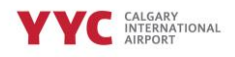

#### Why is YYC using a slot reservation system?

To ensure the most efficient use of our runway capacity, the Calgary Airport Authority is implementing an online airport slot reservation tool, the Online Coordination System (OCS).

Our key objective is to ensure minimal impact to operations during both capital projects and regular airside maintenance, where aircraft movements per hour are limited.

Implementing this software as a service tool allows YYC to manage the movements required for General and Business Aviation operations to effectively manage movements during peak times. This ensures we are minimizing impacts to regular service and decreasing the risk of flight delays during times when we are at capacity.

#### How to access the tool

The OCS tools can be obtained by logging to <https://www.online-coordination.com/>

The application can also be accessed from a mobile device, iPad, or tablet.

If you encounter any issues accessing the system or have forgotten your password, please email the OCS team at: [help@online-coordination.com](mailto:help@online-coordination.com)

# **Online Coordination System** Login

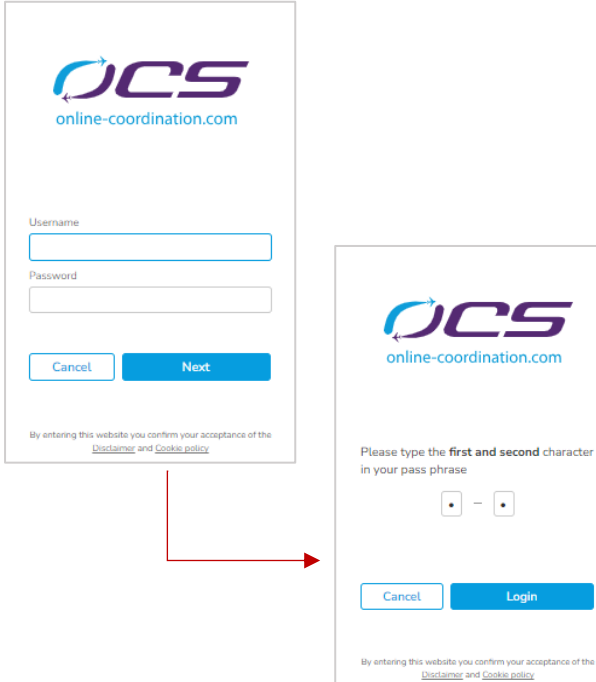

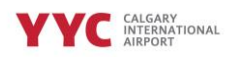

#### Making a reservation

- 1. For new reservations go to GABA Flights menu
- 2. Click on **Add Flights**

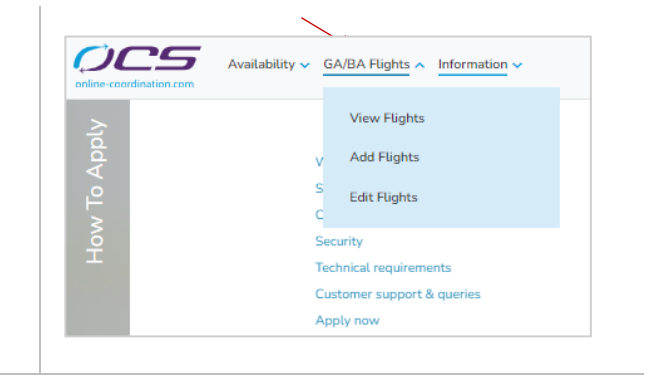

- 3. Select your season
- 4. Choose time (UTC or Local)
- 5. Select your flight segment

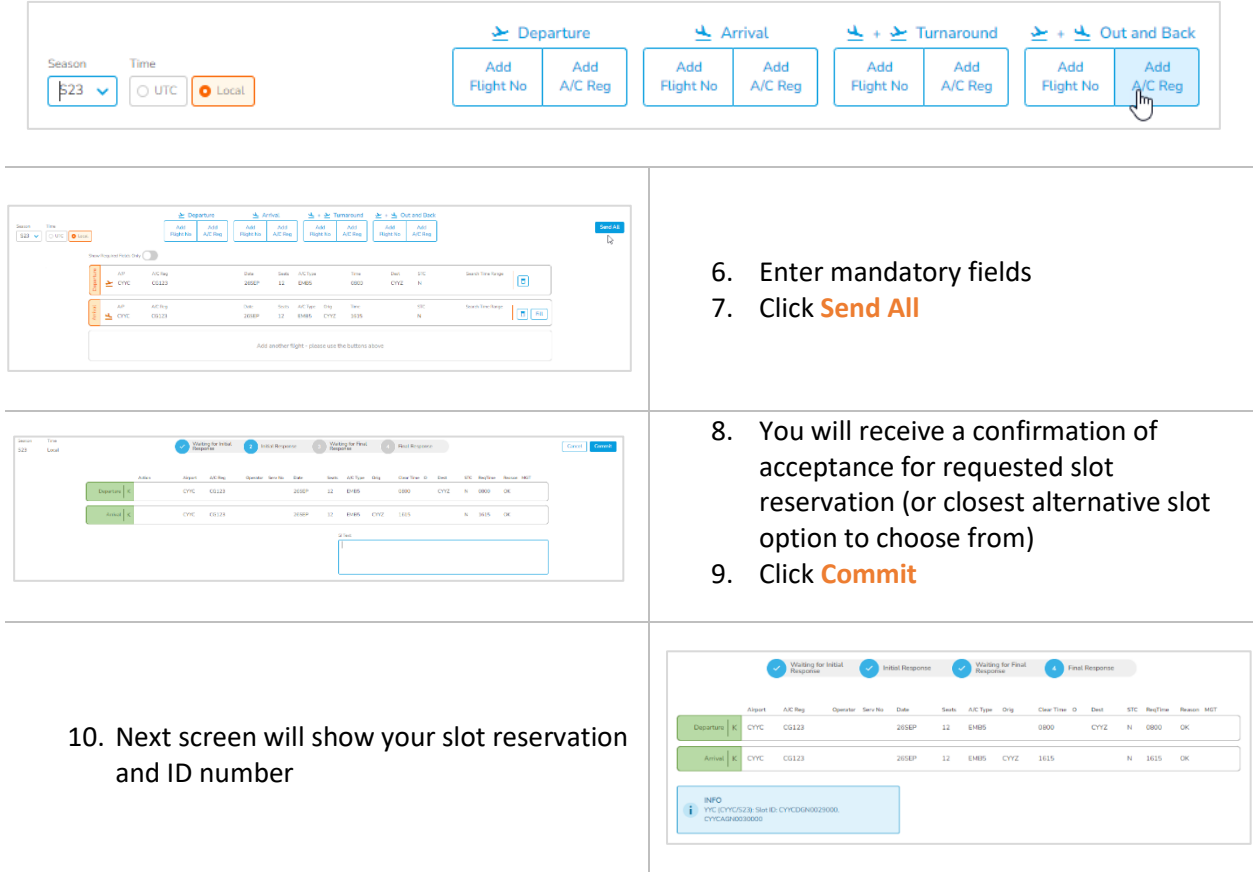

**NOTE**: To review your reservations, click on GABA Flights menu on the home screen and select **View Flights**

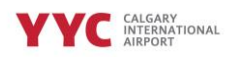

### Modifying your reservation

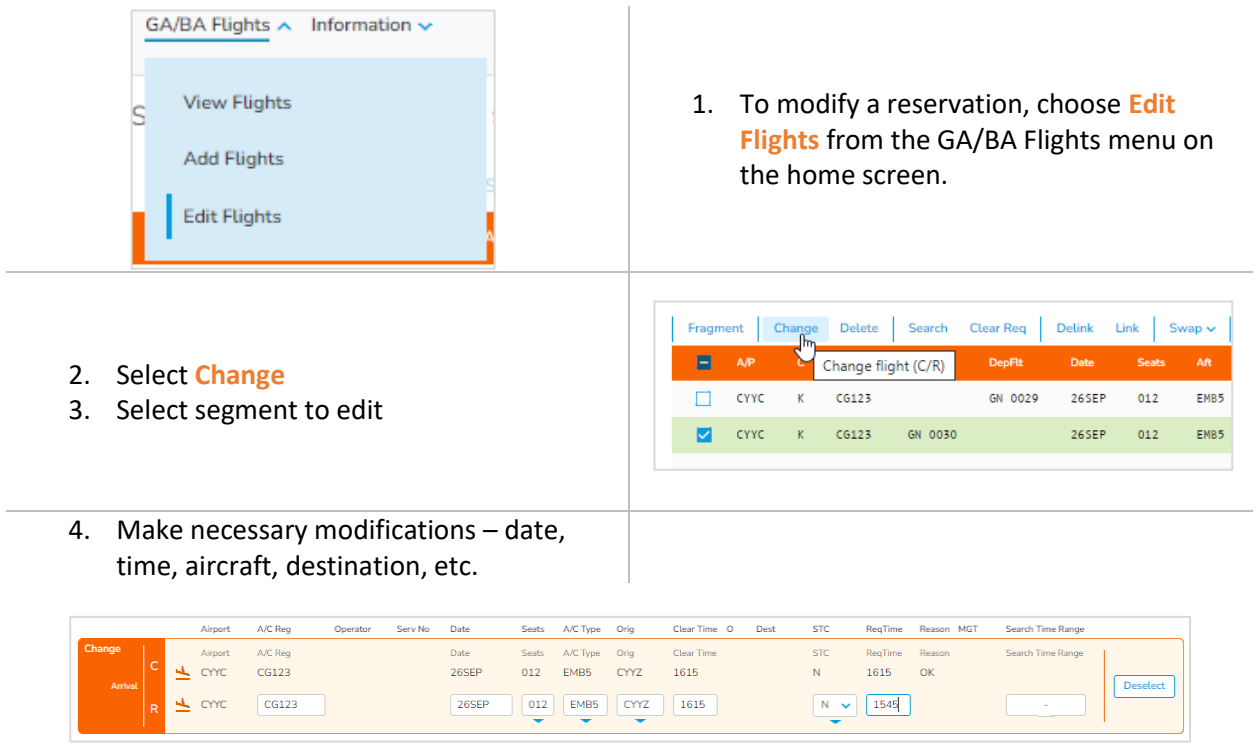

5. Next screen will show your revised slot reservation and ID number

## Cancelling a Slot Reservation

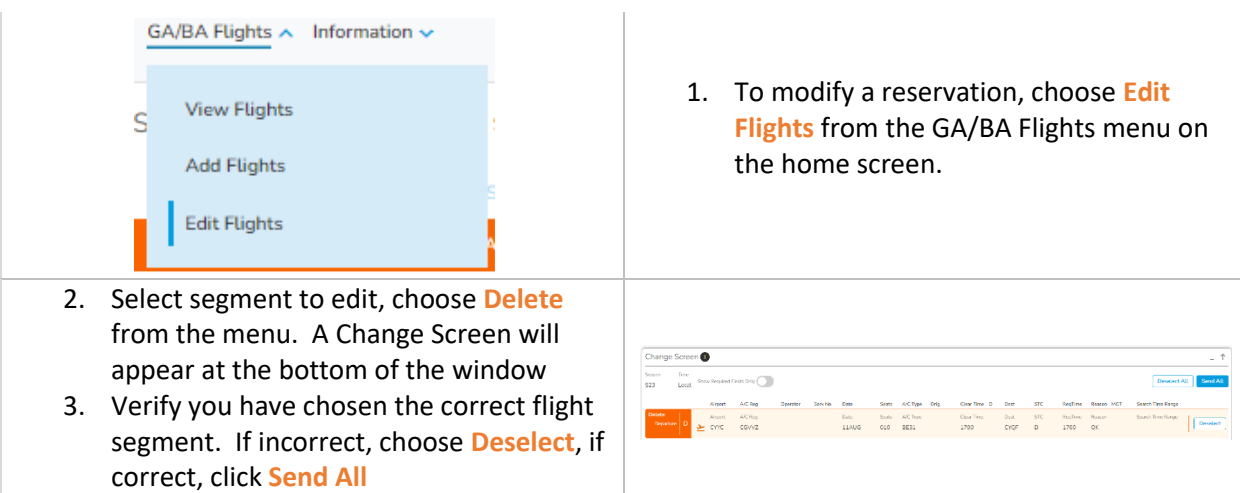

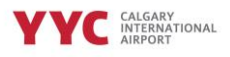

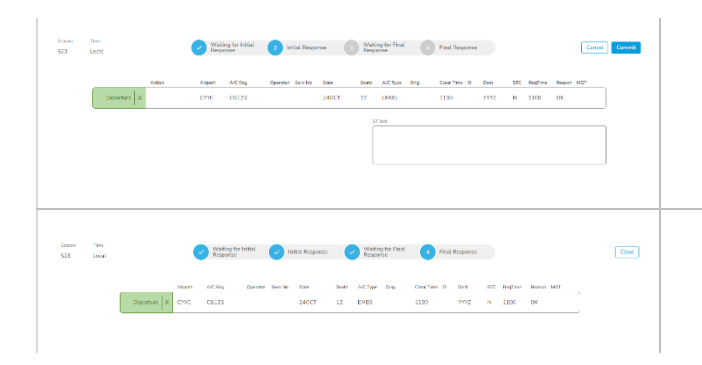

- 4. Click on **Commit** to confirm the cancelation/deletion
- 5. Receive confirmation that segment has been cancelled and click Close.

#### Frequently Asked Questions

**Q: Who is responsible for the cost to access OCS?**

A: Each individual airline or FBO is responsible for acquiring an account with OCS. If you have an account with CYVR or CYUL already, there is no cost to adding CYYC to your existing account. However, if your organization is new to OCS, an account fee of \$450 EURO will be required after the first year. If you have an account with CYYZ, an additional account for CYYC is required.

**Q: How far in advance can airlines schedule their slots?**

A: YYC based operators can book up to 30 days in advance. Transient airlines can book 72 hours prior to requested arrival or departure.

**Q: What is YYC's OTP grace period?**

A: Performance will be measured by +/- 60 minutes (subject to change).

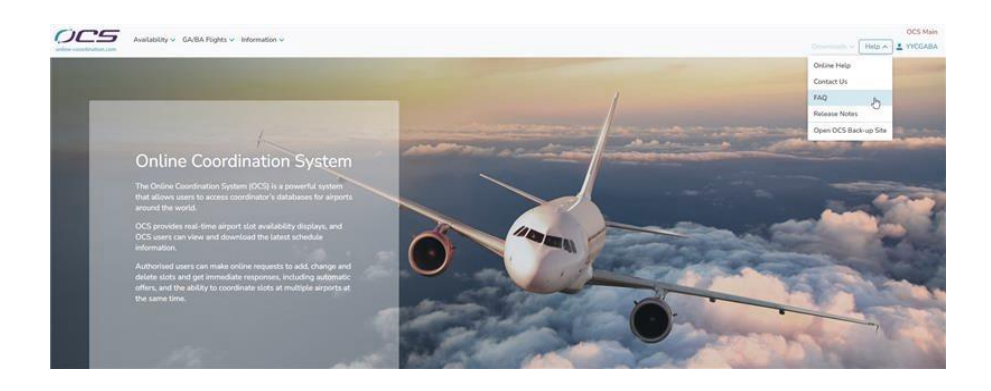

#### More Information:

For help within the OCS system, click on HELP on the top right corner of the home screen.

For any questions regarding YYC's slot reservation process, contact the Airport Reservation Office at: [aro@yyc.com.](mailto:aro@yyc.com)

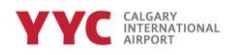